# **bet365pix entrar + Aproveite ao Máximo sua Experiência de Jogo Online: Dicas para Maximizar Ganhos:apostas online lucky**

**Autor: symphonyinn.com Palavras-chave: bet365pix entrar**

#### **Resumo:**

**bet365pix entrar :Junte-se a symphonyinn.com e explore o incrível mundo de maravilhas!**  Plataforma de apostas disponibiliza mais uma opção de pagamento para seus usuários A partir de agora, os usuários da plataforma de apostas Bet365 podem realizar transferências bancárias por meio do Banco Inter. A novidade foi anunciada pela empresa nesta terça-feira (16). Com a adição do Banco Inter, a Bet365 amplia **bet365pix entrar** gama de opções de pagamento, que já inclui bancos tradicionais como Bradesco, Banco do Brasil, Itaú e Caixa. A medida visa facilitar as transações dos usuários, que poderão realizar depósitos e saques de forma mais ágil e segura.

Para utilizar o Banco Inter como forma de pagamento na Bet365, o usuário deve acessar **bet365pix entrar** conta na plataforma e selecionar a opção "Banco". Em seguida, basta selecionar o Banco Inter e informar os dados bancários.

A Bet365 recomenda que os usuários confirmem sempre as informações bancárias antes de realizar qualquer transação. A empresa também orienta que os usuários utilizem senhas fortes e evitem acessar suas contas de dispositivos compartilhados.

#### **Índice:**

- 1. bet365pix entrar + Aproveite ao Máximo sua Experiência de Jogo Online: Dicas para Maximizar Ganhos:apostas online lucky
- 2. bet365pix entrar :bet365pix login
- 3. bet365pix entrar :bet365pix moderno

#### **conteúdo:**

### **1. bet365pix entrar + Aproveite ao Máximo sua Experiência de Jogo Online: Dicas para Maximizar Ganhos:apostas online lucky**

O ackerel é um dos meus peixes oleosos favoritos, mas precisa de algo para cortar toda essa riqueza.

Escalidada

Idealmente, aqueça as pimentas e berinjela **bet365pix entrar** um churrasco para obter esse sabor autêntico de fumaça. Mas se necessário for o forno também fará bem no trabalho! Este prato captura toda essência do dia quente com legumes torrados na escadalivada tomando conta da cena central; esta salada morna perfumada é ótima como frango grelhado ou simplesmente por si só: pão crocante

Mostrar apenas eventos-chaves.

Ative JavaScript para usar esse recurso.

Taxa de acesso a Veneza: quanto custa e o que é?

## **2. bet365pix entrar : bet365pix login**

bet365pix entrar : + Aproveite ao Máximo sua Experiência de Jogo Online: Dicas para Maximizar Ganhos:apostas online lucky

#### **bet365pix entrar**

Muitos jogadores podem se deparar com a frustração de não poder acessar suas contas Bet365. Este problema pode ser causado por uma série de razões, desde restrições de localização à tentativas de acesso através de VPNs proibidas. Nesta análise, exploraremos as possíveis razões para este problema e ofereceremos soluções para uma solução rápida e eficaz.

#### **Restrições de localização e VPNs**

Como o Bet365 não está autorizado a operar em **bet365pix entrar** todos os lugares, é possível que existam restrições específicas relacionadas à **bet365pix entrar** localização geográfica. Além disso, o uso de VPNs para aceder à plataforma pode violar as condições de utilização e mesmo as leis do país de origem, o que pode levar a dificuldades em **bet365pix entrar** acessar a conta. É recomendável sempre verificar as leis e regras locais antes de tentar acessar o Bet365.

#### **Como resolver o problema de acesso à conta Bet365?**

A solução ideal para este problema é usar serviços VPN seguros e especializados, como o ExpressVPN, que permitem o acesso ao Bet365 sem violar leis ou regras locais. O ExpressVPN apresenta uma rede extensa de servidores, velocidade rápida, bons recursos de segurança e privacidade, túnel dividido e uma interface fácil de usar.

#### **Consequências e prevenção**

Não conseguir acessar **bet365pix entrar** conta Bet365 pode resultar em **bet365pix entrar** problemas sérios, especialmente se tiver planos de apostar em **bet365pix entrar** eventos recreativos ou profissionais. Ao usar uma VPN, certifique-se de que esta é compatível com as regras e leis locais, evitando confusões e problemas adicionais. Além disso, é crucial estar ciente das leis e regras que regem a plataforma do Bet365.

#### **Problemas e soluções comuns**

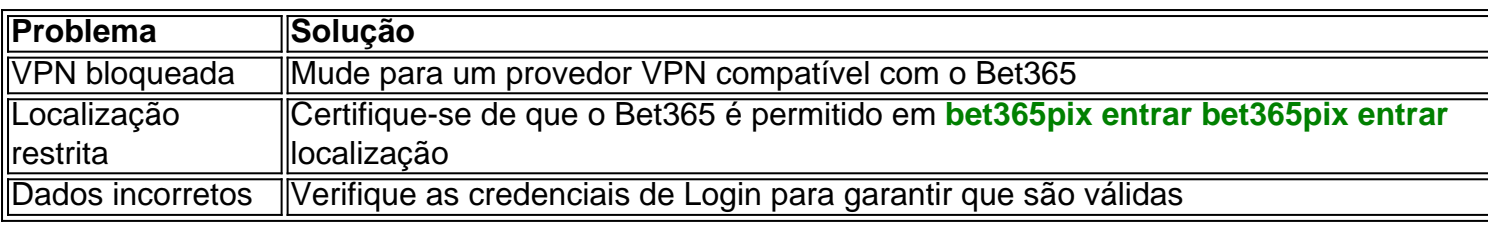

#### **Extensão do conhecimento**

Além disso, é possível afirmar que os jogos de azar online podem acarretar riscos, especialmente para jogadores com histórico de problemas relacionados ao jogo.

Em suma, enfrentar problemas para acessar **bet365pix entrar** conta Bet365 pode ser frustante, mas existem medidas previstas e soluções disponíveis. Tornando-se ciente dos riscos e benefícios associados ao jogo online, é possível garantir uma experiência mais segura e agradável ao usar o Bet365 ou outras plataformas semelhantes.

Se você é um entusiasta de esportes que deseja dar uma nova dimensão a **bet365pix entrar** experiência, este guia do Bet365 para iniciantes é perfeito para você. Aqui, você aprenderá tudo sobre como realizar aposta no Bet365, desde a criação de **bet365pix entrar** conta até as diferentes modalidades de apostas disponíveis.

0. Introdução à Aposta no Bet365: O Que é e Como Começar

A Bet365 é uma plataforma online popular para apostas desportivas em **bet365pix entrar** todo o mundo. Eles oferecem uma ampla variedade de esportes e competições para que você possa escolher e uma interface intuitiva que torna a realização de apostas muito simples. Criar uma conta no site Bet365.

Fazer um depósito na **bet365pix entrar** conta.

### **3. bet365pix entrar : bet365pix moderno**

Existem várias razões pelas quais as contas bet365 podem ser restritas, incluindo:apostas correspondentes, comportamento de probabilidade a irracional. GamStop (auto-exclusão) e exploração do bónus bônus bônus.

#### **Informações do documento:**

Autor: symphonyinn.com Assunto: bet365pix entrar

Palavras-chave: **bet365pix entrar + Aproveite ao Máximo sua Experiência de Jogo Online: Dicas para Maximizar Ganhos:apostas online lucky**

Data de lançamento de: 2024-07-14

#### **Referências Bibliográficas:**

- 1. [blaze jogue para vencer](/html/blaze-jogue-para-vencer-2024-07-14-id-13443.pdf)
- 2. [freebet 5 reais](/freebet-5-reais-2024-07-14-id-27161.pdf)
- 3. [apostas online lucky guess](/pt-br/apostas-online-lucky-guess-2024-07-14-id-5981.htm)
- 4. <u>[buraco canastra](https://www.dimen.com.br/aid-category-noticias/post/buraco-canastra-2024-07-14-id-15223.html)</u>